|                                                          | ding space           | $7\mathrm{C0}$       | hexadecimal |
|----------------------------------------------------------|----------------------|----------------------|-------------|
| $\dots$ when Einstein introduced his formula no lead     |                      | 3700                 | octal       |
|                                                          |                      | 11111000000          | binary      |
|                                                          |                      | 1984                 | decimal     |
|                                                          | Pi expres            | ssion Value          | e           |
| A two opportions will of the work for the line longth in | $\pi$                | 3.1                  | 416         |
| A typographical rule of thumb for the line length is:    | $\pi^{\pi}$          | 36.4                 | 6           |
|                                                          | $(\pi^{\pi})^{\tau}$ | <sup>r</sup> 80662.7 |             |
| Add $a$ squared and $b$ squared to get $c$ squared.      | Or, using ε          | a more mathe-        |             |
|                                                          | 1 4 5                |                      |             |

matical approach:  $a^2 + b^2 = c^2$  Figure 1 is an example of Pop-Art. T<sub>E</sub>X is pronounced as  $\tau \epsilon \chi$ 

 $100~\mathrm{m^3}$  of water

 $100m^3$  of water This comes from my  $\heartsuit$ 

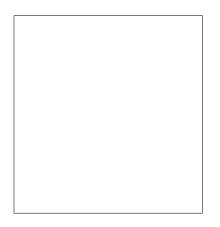

Figure 1: Five by Five in Centimetres.

On average, no line should be longer than 66 characters.

This is why  $IAT_EX$  pages have such large borders by default and also why multicolumn print is used in newspapers. The \ldots command ...

```
10 PRINT "HELLO WORLD ";
20 GOTO 10
#include <iostream>
#include <iomanip>
#include <fstream>
using namespace std;
class monkey {
public:
```

```
bool hungry; //1(a) a bool hungry.
```

```
monkey(){cout << "Hello, I'm the constructor from class monkey that takes no input
monkey (bool something){cout << "Hello, I'm the constructor from class monkey that
~monkey(){cout << "Hello, I'm the descructor from class monkey." << endl;}; //1(d)
void eatBanana () {cout << "Hello, I am the function eatBanana that takes no input
virtual void monkeyAround () {cout << "Hello, I'm the virtual function from class relations of
the second second
```

};

| 7C0         | hexadecimal |                   |
|-------------|-------------|-------------------|
| 3700        | octal       |                   |
| 11111000000 | binary      |                   |
| 1984        | decimal     |                   |
|             | e           | $= m \cdot c^2$ , |

which is at the same time the most widely known A reference to this subsection looks like: see section on page 2. <u>something</u> and the least well understood physical formula. 0, 1, and  $-1 \dots$  from which follows Kirchhoffs current law:

$$\sum_{k=1}^{n} I_k = 0 . (2)$$

(1)

Kirchhoffs voltage law can be derived ..... which has several advantages.

1. You can nest the list environments to your taste:

- But it might start to look silly.
- With a dash.
- 2. Therefore remember:

Stupid things will not become smart because they are in a list.

Smart things, though, can be presented beautifully in a list.

$$I_D = I_F - I_R \tag{3}$$

is the core of a very different transistor model. read/write  ${\mathfrak C}3$  ead/write  $\ldots$